# **v** timi vs the literater of the street show the ne

## **Introduction - What's the objective ?**

We'll compare the execution time for running common data transformations tasks for two data management tools: TIMi and Spark. We'll also review the strategy used in each tool to distribute the workload amongst many different servers (for distributed computation).

#### **Why?**

"Data scientists" are actually spending more than 80% of their time to do simple data management tasks (e.g. research, unification and data cleaning) (Source: IDG). This fact is also sometimes called the "*80/20 data science dilemma*" (google it!). Therefore, a fast and user-friendly solution for high-velocity data transformation is an important element for the comfort, the efficiency and the productivity of any data scientist. For example, if it were possible to reduce to only 8% these 80% of time devoted to data management, the productivity of your data scientists would be multiplied by a factor of three!

#### **How?**

We'll measure the execution time of a series of 22 data transformations that exactly replicates the 22 SQL queries included in the famous TPC-H benchmark. This workload is universally recognized as "interesting and representative" of the data transformations that are commonly used in the everyday life of all data scientists. We'll also briefly review the results obtained during the "Big Data Bench": This is another, more recent benchmark, with a broader scope than the TPC-H.

## **About the two contestants**

Spark is a well-known platform that is used in many commercial product as the underlying computing engine for "big data" transformations. Spark is thought to be the fastest

data transformation tool in the Hadoop ecosystem (e.g. Spark is recognized to be several order of magnitude faster than Hive). Spark is a distributed "in-memory" tool that will typically uses all the combined RAM memory of all the servers inside the PC cluster to performs the requested data transformations. For this benchmark, we coded the data transformations in Scala. Scala is the native, fastest language available on Spark. Spark is created using the Java language.

The data management tool included inside TIMi is named Anatella (v1.94). Anatella is created using the C and assembler language. Anatella is an out-of-memory tool. It means that the data that you can manipulate is not limited to your (small) RAM size.

#### **The Setup**

To run this benchmark, we used Spark v2.3 and Anatella v1.93 with all defaults settings. As hardware, we used the "*LDLC PC10 WANOMAN*". This is a standard configuration available on ldlc.com. The specs are: CPU: Intel Core i7-8086K (4.0 GHz) . It's a 6 cores –12 threads CPU. RAM: 16 GB (DDR4—3GHz—CL15) Storage: Samsung 870 SSD - NVMe - 2TB The total price of this server is less than 3K€.

## **The workload**

We run the 22 queries from the TPC-H on 4 different database sizes:

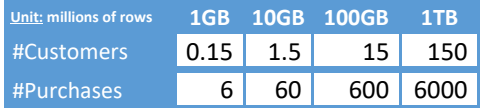

The data is stored inside .parquet files (for Spark) and .gel files (for TIMi). All the files are stored on a SSD drive (i.e. storing data on HDFS causes a huge speed penalty for Spark). We executed all queries in a non-interactive

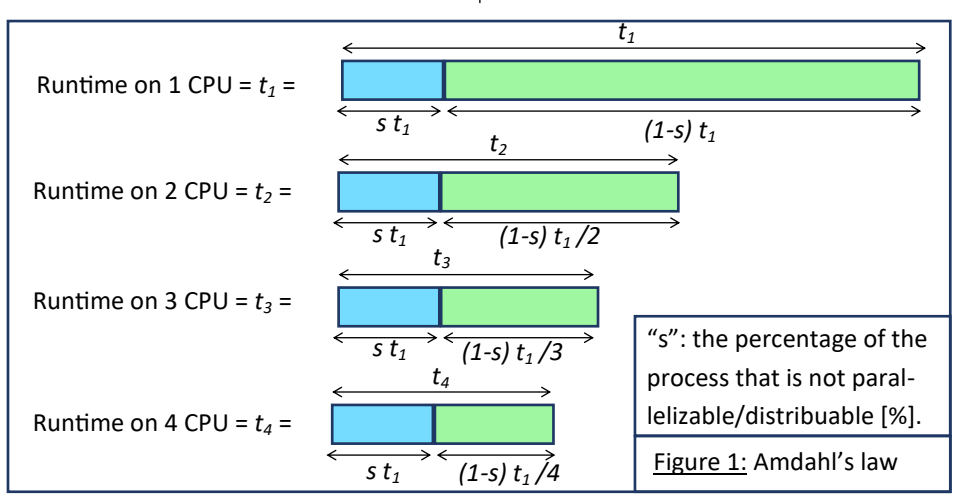

session ("as if" the queries were running during the night). This makes a big difference for Anatella since Anatella possesses an "interactive" mode that allows near instantaneous computation of the most complex queries (thanks to a unique advanced data-cache system).

## **The results**

The timing results are given in the Table 1 next page. In this table, some columns have been computed using the Amdahl's law. The Amdahl's law is illustrated in Figure 1 (bottom left of the page), it's based on the following simple principle: In every distributed process, there exists an "incompressible" time that is equals to "*st1*", with: **Propagation** ("as if" the queries were running during the night). This makes a big difference for Anatella since Anatella possesses an "interactive" mode that allows near instantaneous computation of the most complex que tion of the most complex queries<br>
a a unique advanced data-cache system).<br> **ults**<br>
ng results are given in the Table 1<br>
e. In this table, some columns have<br>
mputed using the Amdahl's law. The<br>
slaw is illustrated in Figur putation of the most complex queries<br>nks to a unique advanced data-cache system).<br>**results**<br>timing results are given in the Table 1<br>to page. In this table, some columns have<br>n computed using the Amdahl's law. The<br>dahl's l citive" mode that allows near instantaneous<br>omputation of the most complex queries<br>hanks to a unique advanced data-cache system).<br>**he results**<br>the timing results are given in the Table 1<br>ext page. In this table, some colu Hote that allows liet and allows the material interest and allows the same that allow of the most complex queries to a unique advanced data-cache system).<br> **sults** thing results are given in the Table 1 age. In this tab

- $\bullet$  "t<sub>1</sub>" the total runtime on 1 CPU.
- "*s*" the percentage of the process that is not parallelizable/distribuable. It's also named "incompressible time". It's given in the column "R" in the table next page. Please note that, in the result table, The Spark incompressible time "s" is never below 20% . the total runtime on 1 (<br>the percentage of the piallelizable/distribuable.<br>compressible time". It's <sub>i</sub><br>n "R" in the table next p<br>n "R" in the table next p<br>n'" "R" in the table, The<br>sible time "s" is never t<sub>i</sub>" the initi
- "*st1*" the initialization time in [sec]. It's given in column "N" in the table next page. The Amdahl's law states the following:

on *n* CPU= $\frac{Runtime on 1 \text{ CPU}}{R}$ on  $n$  CPU  $\lambda$ <sup>-</sup>  $\lambda$ <sup>-</sup> 1  $\chi$ <sup>1</sup> 1 20% .<br>:]. It's given<br>e.<br>mg:<br>mn *n* CPU<br>πn *n* CPU<br>—<br><del>khen</del> n → ∞<br>istributed

The maximum speed-up that any distributed process can achieve (when  $n \rightarrow \infty$ ) is thus:

 $MaximumSpeedUp = \frac{1}{2}$ *s*

Since "*s*" is never below 20%, the maximum speed-up reachable for Spark is  $\frac{1}{20\%}$  = 5 This means that it's enough to achieve a speed-up above 5 with Anatella (...and we have that: See column O: O is always >5) compared to Spark to get a tool that Spark will never beat whatever the data size or the size of the Spark Cluster. In other words: We observed that, for each TPC-H query, the total Anatella runtime is largely below the Spark incompressible time "s" (i.e. we always have column S<R or column G<N). This basically means Anatella already finished all computations since a long time while Spark is still busy trying to complete its initialization phase. This means that **one Anatella server is al-**

## **ways faster than a Spark cluster whatever the size of the Cluster.** There

is no doubt that, once the distributed phase (illustrated in **green** on Figure 1, on the left) is running, the Spark's engine speed will be almost impossible to beat by a single server. ...But

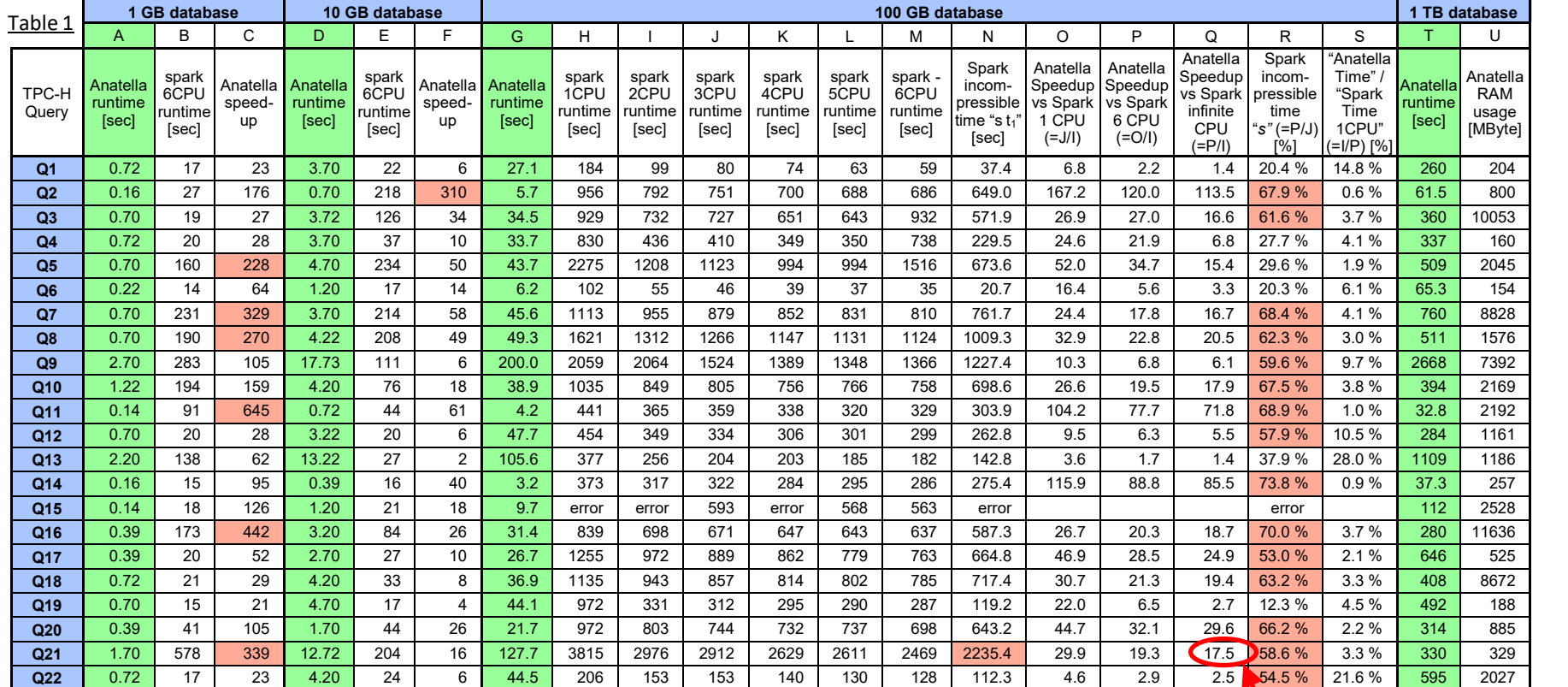

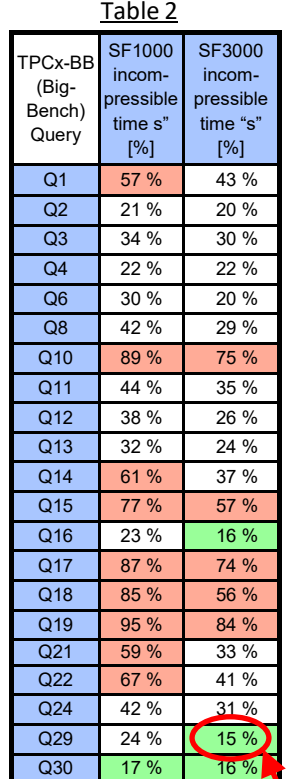

*smin*

we are not even trying to do that: With our single Anatella server, we are just "competing against" the Spark incompressible time "s". ...and, unfortunately for Spark, this time "s" is just terribly BIG! What's even worse is that, for most of the queries (see the cells in **red** in column R), the Spark incompressible time "s" is above 50%! Meaning that **the maximum speed-up for Spark is 2, whatever the size of your cluster**. In comparison, the average speed-up achieved with Anatella compared to Spark (i.e. the average of column O) is 39.4.

**Summary on the Spark incompressible time "s"** To summarize, the main finding of this white paper is the catastrophic large value of the Spark incompressible time "s" (almost always above 50%!). **This makes the whole Spark system nearly unusable** since the major Spark promise (i.e. horizontal scalability: to deliver higher-speed on a larger infrastruc-

ture) is not achieved: it's a catastrophic failure.

The methodology to compute "s" (i.e. to compute the column N or R) is based on fitting a line obtained by applying the Amdahl's law through the data points collected in columns H to M. You'll find more info about this subject on the Github repository: [https://github.com/](https://github.com/Kranf99/TPC-H-Benchmarck-Anatella-Spark) [Kranf99/TPC](https://github.com/Kranf99/TPC-H-Benchmarck-Anatella-Spark)-H-Benchmarck-Anatella-Spark

You can intuitively compute yourself "s": Just compute the value of the column N, based on an extrapolation of what you see in the columns H to M. The "s" value (column R) is then "column N" divided by "column H".

Furthermore, many independent researchers observed the same phenomenon about "s": For example, we are reproducing in the Table 2 (above on the right) the results obtained inside Figure 3 of the scientific paper named "*Amdahl's Law in Big Data Analytics: Alive and Kicking in TPCx-BB (BigBench)*"). You can see that there are nearly no queries that have s<20% (in **green**) and many of them have s>50% (in **red**). The best speedup that you can expect (using more CPU) is thus  $\frac{1}{s_{\min}} = \frac{1}{0.15} = 6.6$ about "s":<br>
in the Table 2<br>
that Anatella is trained inside<br>
red achieve speed-up<br>
imited to a speed<br>
cs: Alive and<br>
ou can see<br>
mat have<br>
mat have<br>
that you can<br>  $\frac{1}{1} = \frac{1}{0.15} = 6.6$ 

# **Scalability**

Let's now assume that you have an unlimited budget to build your computing cluster. This means that you can buy 22 servers and run each of the 22 TPC-H queries simultaneously, one query per server. Anatella is built for that because:

- Anatella has a system that distributes the queries to execute on many nodes, one query per node.
- This ways of distributing the workload has an initialization time "s" that is almost zero: i.e. Anatella just need to send the data transformations to execute on each node: This is almost instantaneous. Since the initialization time "s" is zero, this means that Anatella is truly infinitively scalable and can achieve speed-up ratios over 10000 (while Spark is limited to a speed-up of 5).
- Anatella can also execute one unique query using many servers (in the same way as Spark is doing) but this is usually not very efficient (it's still more efficient than Spark but we are still badly "hurt" by the incompressible time "s" that is non-null in this case). out "s":<br>
the Table 2<br>
that Anatella is truly infined inside<br>
d limited to a speed-up ratio:<br>
Alive and<br>
can see<br>
thave<br>
thave<br>
the incompressible time "<br>
at you can<br>
the incompressible time "<br>
the incompressible time"
- With an infinite budget, Anatella is still 17.5 times faster than Spark.
- Since Anatella is not an "in-memory" tool, one Anatella server can process nearly any data size. In opposition, Spark is not designed to run "one query per node" (because Spark needs to use all the RAM of the whole cluster to run efficiently: i.e. it's an "in-memory" tool). This means that, if you attempt to use Spark to run "one query per node" (as Anatella is doing by default), you'll get many failures and instabilities. Given the fact that Anatella is the only tool that can reliably use a large cluster of PC's to achieve speed-up ratios above 10000, we can really say that Anatella is the only truly scalable solution. **e query per node" (as Anate ault), you'll get many failures at the fact that Anatella is the eliably use a large cluster of** *i***<br>
<b>d**-up ratios above 10000, we anatella is the only truly scalar<br> **locally and the only truly sum Column I**<br>
and *sum Column II*<br> *sum column I*<br> *sum column II*<br> **cost of ownership**<br> **cost of ownership**<br> **cost of ownership**<br> **cost of ownership**<br> **cost of ownership**<br> **cost of ownership**<br> **cost of ownership**<br> **cos** "one query per node" (as Anatella is doing by<br>default), you'll get many failures and instabilities<br>iiven the fact that Anatella is the only tool that<br>an reliably use a large cluster of PC's to achieve<br>peed-up ratios above one query per node (as Anateira is doing by<br>default), you'll get many failures and instabilities<br>iiven the fact that Anatella is the only tool that<br>an reliably use a large cluster of PC's to achieve<br>peed-up ratios above 1

# **Total cost of ownership**

Adopt TIMi now and benefit from infrastructure costs that are divided by 22.2 on average!  $\left(22.2=\frac{sum column J}{sum column I}\right)$ What do you think about reducing your half-a-million Amazon/Azure bill to only 22.5K€? That's great!